# OCR Level 3 ITQ - Unit 20 - Database Software Using Microsoft Access 2013

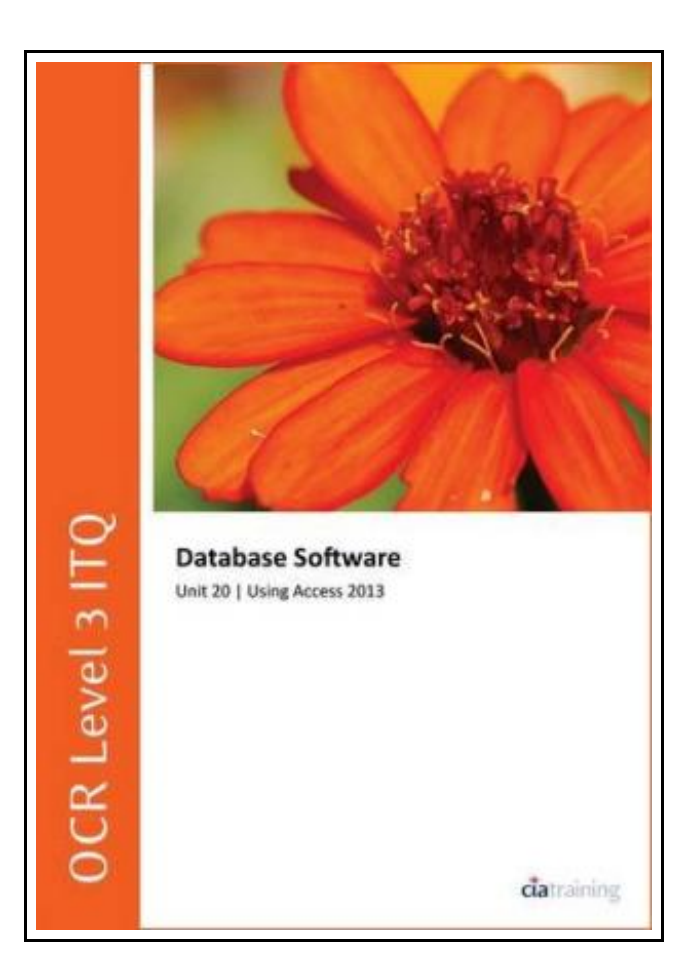

Filesize: 4.91 MB

# Reviews

This written book is excellent. It typically is not going to price <sup>a</sup> lot of. <sup>I</sup> found out this book from my dad and i encouraged this book to discover. (Darrin Abbott)

## OCR LEVEL 3 ITQ - UNIT 20 - DATABASE SOFTWARE USING MICROSOFT ACCESS 2013

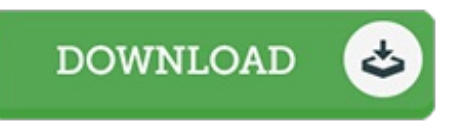

CiA Training Ltd. Spiral bound. Book Condition: new. BRAND NEW, OCR Level 3 ITQ - Unit 20 - Database Software Using Microsoft Access 2013, CiA Training Ltd., This training guide has been written specifically for the OCR ITQ (IT User Skills) level 3 Database Software, which requires you to use a software application to create and edit a multi table relational database. Each exercise in this guide has been designed to gradually build up your knowledge of Microsoft Access using a simple, user friendly, step-by-step approach. This optional level 3 unit has a credit value of 6, and requires you to demonstrate the skills and knowledge needed to create and maintain multiple tables in a database, link them appropriately and retrieve information using queries and reports. This guide provides you with the knowledge and techniques necessary to meet these learning outcomes. Data files to accompany this title are available to download from our website, which allow you to practise the many different software features covered.

 $\Rightarrow$ Read OCR Level 3 ITQ - Unit 20 - [Database](http://www.readnow.site/ocr-level-3-itq-unit-20-database-software-using--1.html) Software Using Microsoft Access 2013 **Online** PDF [Download](http://www.readnow.site/ocr-level-3-itq-unit-20-database-software-using--1.html) PDF OCR Level 3 ITQ - Unit 20 - Database Software Using Microsoft Access 2013

## See Also

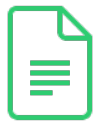

## TJ new concept of the Preschool Quality Education Engineering the daily learning book of: new happy learning young children (3-5 years) Intermediate (3)(Chinese Edition)

paperback. Book Condition: New. Ship out in 2 business day, And Fast shipping, Free Tracking number will be provided after the shipment.Paperback. Pub Date :2005-09-01 Publisher: Chinese children before making Reading: All books are the... [Download](http://www.readnow.site/tj-new-concept-of-the-preschool-quality-educatio-1.html) Book »

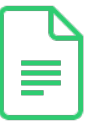

TJ new concept of the Preschool Quality Education Engineering the daily learning book of: new happy learning young children (2-4 years old) in small classes (3)(Chinese Edition)

paperback. Book Condition: New. Ship out in 2 business day, And Fast shipping, Free Tracking number will be provided after the shipment.Paperback. Pub Date :2005-09-01 Publisher: Chinese children before making Reading: All books are the... [Download](http://www.readnow.site/tj-new-concept-of-the-preschool-quality-educatio-2.html) Book »

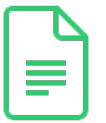

#### DK Readers Disasters at Sea Level 3 Reading Alone

DK CHILDREN. Paperback. Book Condition: New. Paperback. 32 pages. Dimensions: 8.8in. x 5.7in. x 0.2in.From fog, ice, and rocks to cannon fire and torpedo attacks--read the story of five doomed sea voyages and the fate...

[Download](http://www.readnow.site/dk-readers-disasters-at-sea-level-3-reading-alon.html) Book »

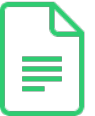

### DK Readers Invaders From Outer Space Level 3 Reading Alone

DK CHILDREN. Paperback. Book Condition: New. Paperback. 48 pages. Dimensions: 8.9in. x 5.9in. x 0.1in.Are aliens from other planets visiting Earth Read these amazing stories of alien encounters -- and make up your own mind!...

[Download](http://www.readnow.site/dk-readers-invaders-from-outer-space-level-3-rea.html) Book »

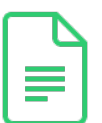

### Tiger Tales DK Readers, Level 3 Reading Alone

DK CHILDREN. Paperback. Book Condition: New. Paperback. 48 pages. Dimensions: 8.7in. x 5.7in. x 0.2in. Hunter or hunted How much longer will these magnificent beasts prowl the plant These stories will touch your heart. The 48-page...

[Download](http://www.readnow.site/tiger-tales-dk-readers-level-3-reading-alone.html) Book »